# **Reading Assignment**

**Read "An Efficient Method of Computing Static Single Assignment Form."**

**(Linked from the class Web page.)**

#### **Exploiting Structure in Data Flow Analysis**

**So far we haven't utilized the fact that CFGs are constructed from standard programming language constructs like IFs, Fors, and Whiles.**

**Instead of iterating across a given CFG, we can isolate, and solve symbolically, subgraphs that correspond to "standard" programming language constructs.**

**We can then progressively simplify the CFG until we reach a single node, or until we reach a CFG structure that matches no standard pattern.**

**In the latter case, we can solve the residual graph using our iterative evaluator.**

#### **Three Program-Building Operations**

- **1. Sequential Execution (";")**
- **2. Conditional Execution (If, Switch)**
- **3. Iterative Execution (While, For, Repeat)**

### **Sequential Execution**

**We can reduce a sequential "chain" of basic blocks:**

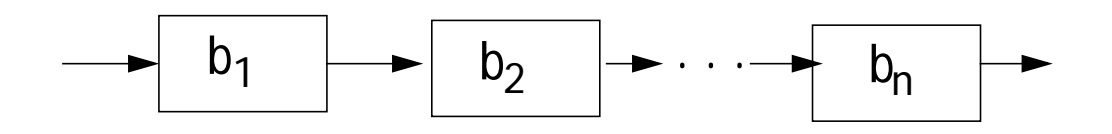

**into a single composite block:**

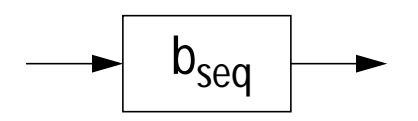

The transfer function of b<sub>seq</sub> is  $f_{seq} = f_n o f_{n-1} o ... f_1$ **where** ο **is functional composition.**

### **Conditional Execution**

**Given the basic blocks:**

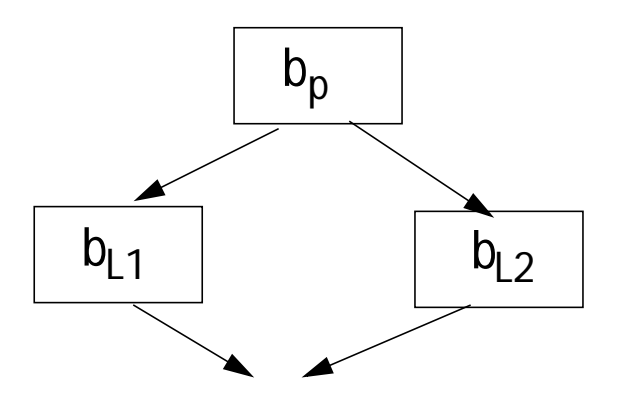

**we create a single composite block:**

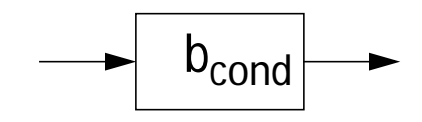

The transfer function of b<sub>cond</sub> is  $f_{cond} = f_{L1}$  o  $f_p \wedge f_{L2}$  o  $f_p$ 

#### **Iterative Execution**

**Repeat Loop Given the basic blocks:**

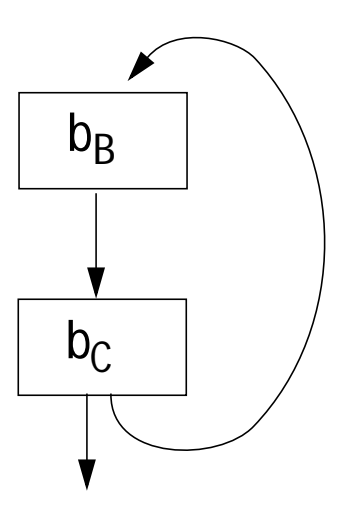

**we create a single composite block:**

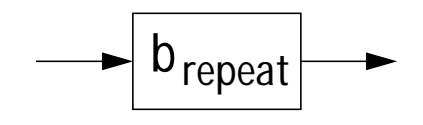

Here  $b_B$  is the loop body, and  $b_C$  is the **loop control.**

**If the loop iterates once, the transfer** function is  $f_C$  o  $f_R$ .

**If the loop iterates twice, the transfer function is (f<sub>C</sub>**  $\circ$  f<sub>B</sub>)  $\circ$  (f<sub>C</sub>  $\circ$  f<sub>B</sub>).

**Considering all paths, the transfer**  $f$ **unction is (f**<sub>C</sub> o  $f_B$ )  $\wedge$  ( $f_C$  o  $f_B$ )<sup>2</sup>  $\wedge$  ...

Define fix  $f \equiv f \wedge f^2 \wedge f^3$  ∧

**The transfer function of repeat is then**

 $f_{repeat} = fix(f_C \circ f_B)$ 

#### **While Loop.**

**Given the basic blocks:**

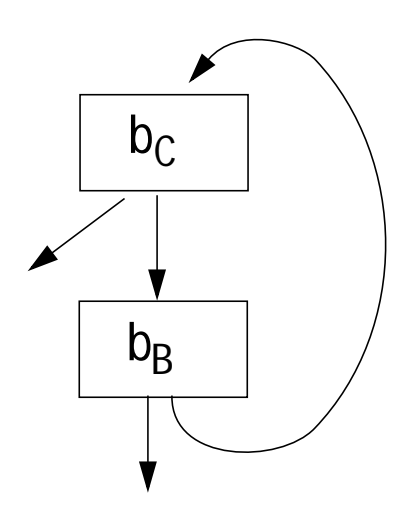

**we create a single composite block:**

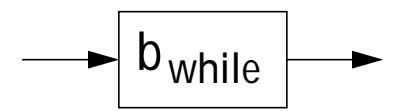

Here again  $b_B$  is the loop body, and  $b_C$ **is the loop control.**

The loop always executes  $b<sub>C</sub>$  at least once, and always executes  $b<sub>C</sub>$  as the **last block before exiting.**

#### **The transfer function of a while is therefore**

 $f_{while} = f_C \wedge fix(f_C \circ f_B) \circ f_C$ 

# **Evaluating Fixed Points**

**For lattices of height H, and monotone transfer functions, fix f needs to look at no more than H terms.**

**In practice, we can give fix f an operational definition, suitable for implementation:**

```
Evaluate
```

```
 (fix f)(x) {
```

```
prev = soln = f(x);
```

```
while (\text{prev} \neq \text{new} = f(\text{prev}))
```

```
 prev = new;
```

```
soln = soln \wedge new;
```

```
 }
```
#### **return soln; }**

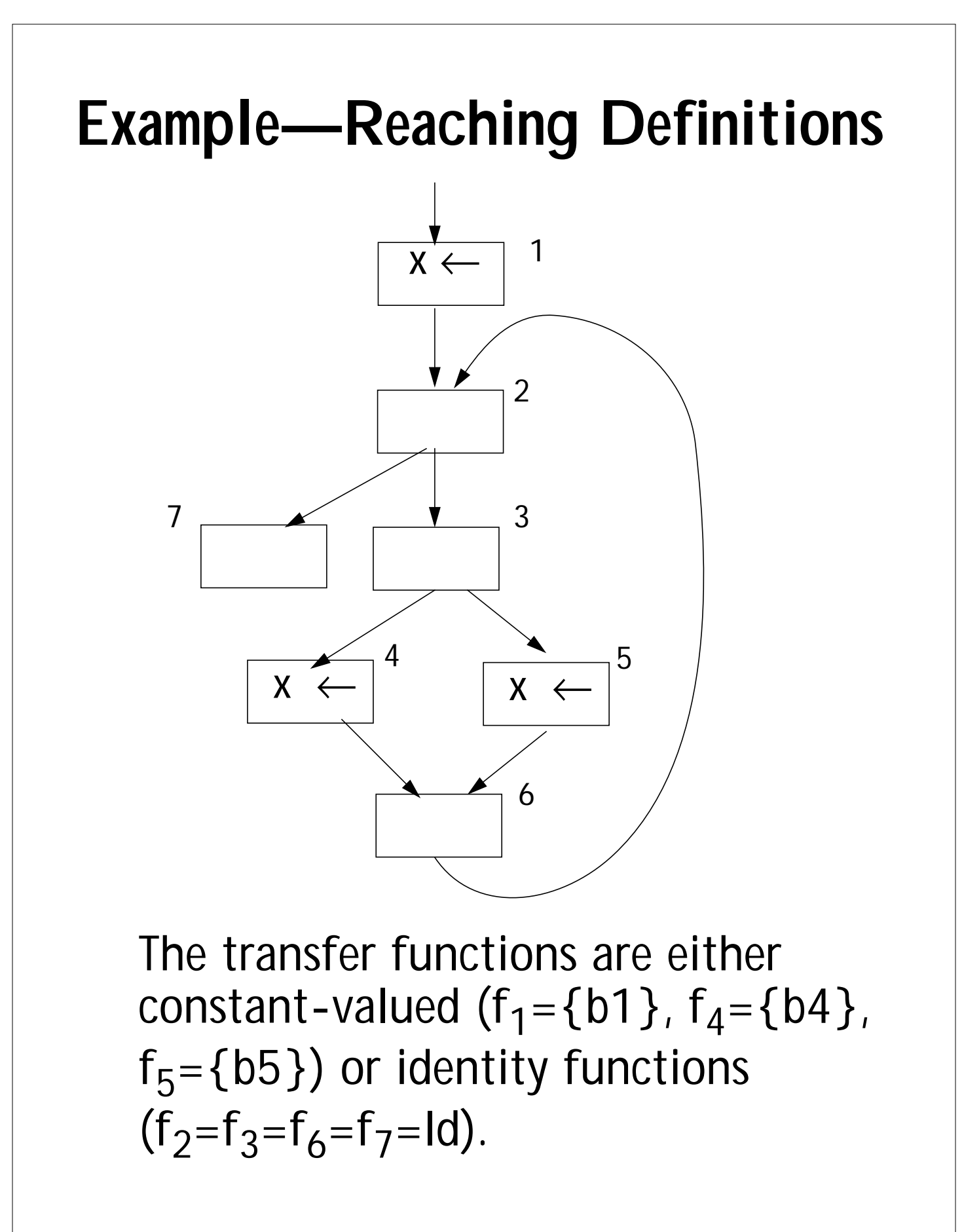

**First we isolate and reduce the conditional:**  $f_C = f_4 \circ f_3 \wedge f_5 \circ f_3 =$ **{b4}** ο **Id U {b5}** ο **Id = {b4,b5} x** ← **1 2**  $7 \begin{array}{|c|c|c|c|c|} \hline \hspace{1.5cm} & \hspace{1.5cm} & \hspace{1.5cm} & \hspace{1.5cm} & \hspace{1.5cm} \end{array}$ **5 6 x** ← **x** ← **4**

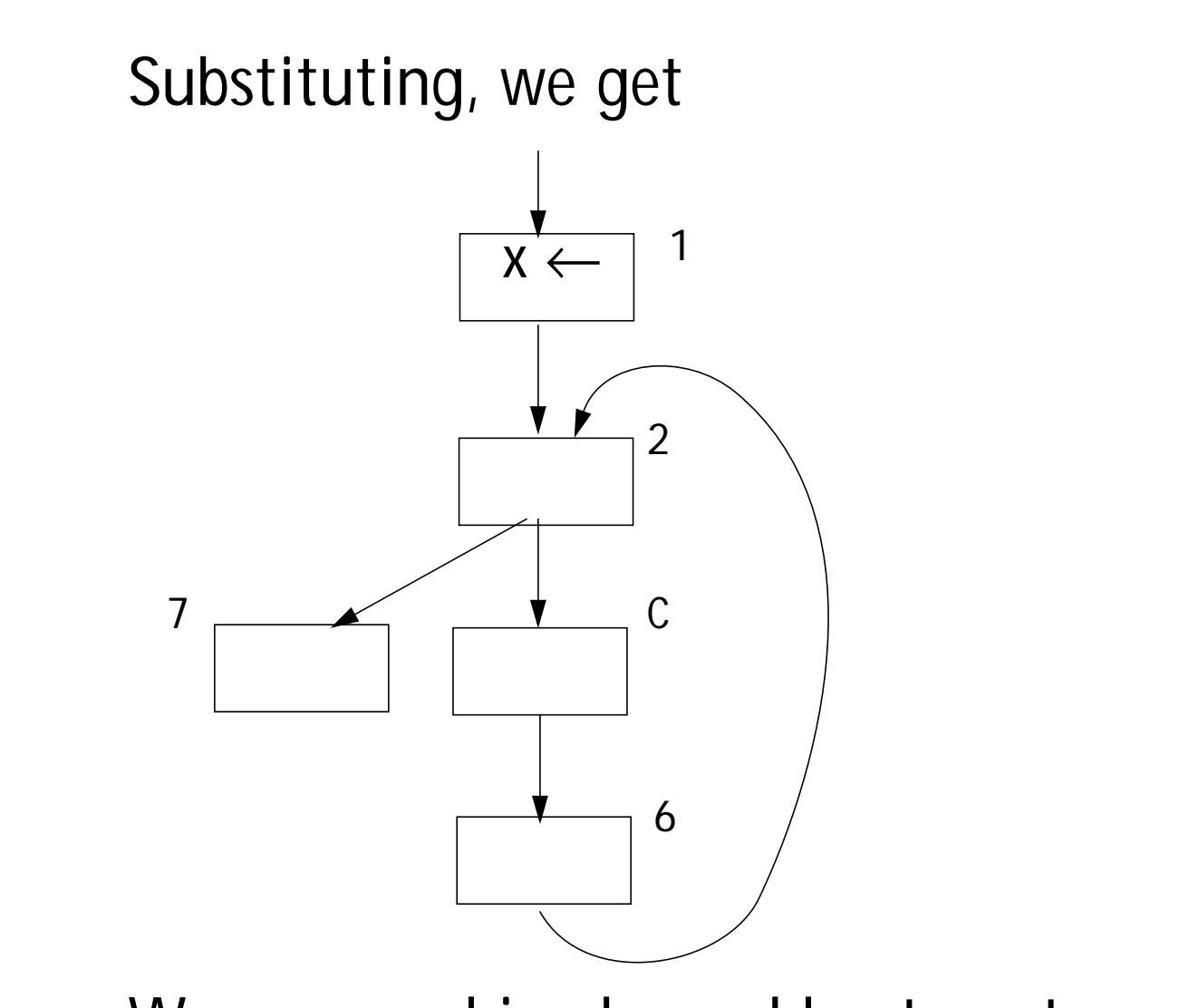

We can combine  $b<sub>C</sub>$  and  $b<sub>6</sub>$ , to get a block equivalent to b<sub>C</sub>. That is,

 $f_6$  o  $f_6$  = **Id** o  $f_6$  =  $f_6$ 

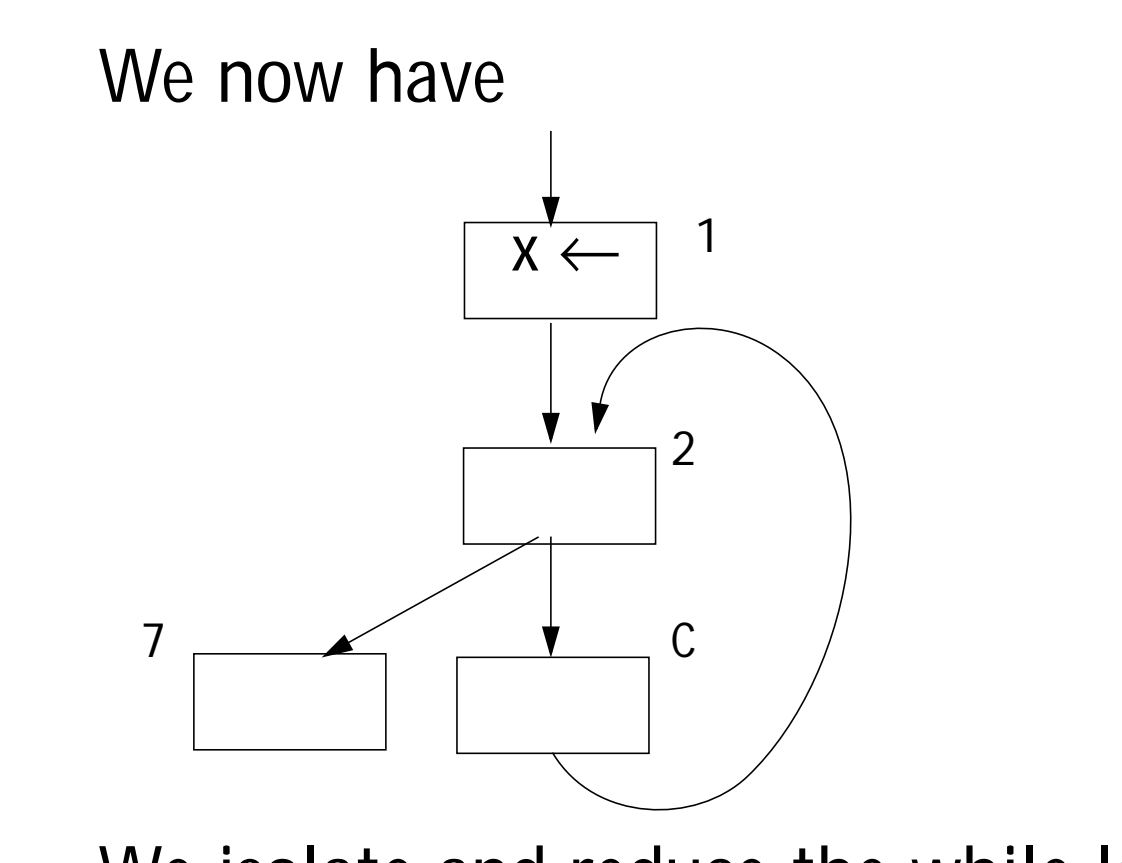

**We isolate and reduce the while loop** formed by  $b_2$  and  $b_c$ , creating  $b_W$ . **The transfer function is**

$$
f_W = f_2 \wedge (fix(f_2 \circ f_C) \circ f_2 =
$$
  
Id U (fix(Id o f<sub>C</sub>) o Id =  
Id U (fix(f<sub>C</sub>)) =  
Id U (f<sub>C</sub>  $\wedge$  f<sub>C</sub><sup>2</sup>  $\wedge$  f<sub>C</sub><sup>3</sup>  $\wedge$  ...) =

 **Id U {b4,b5}**

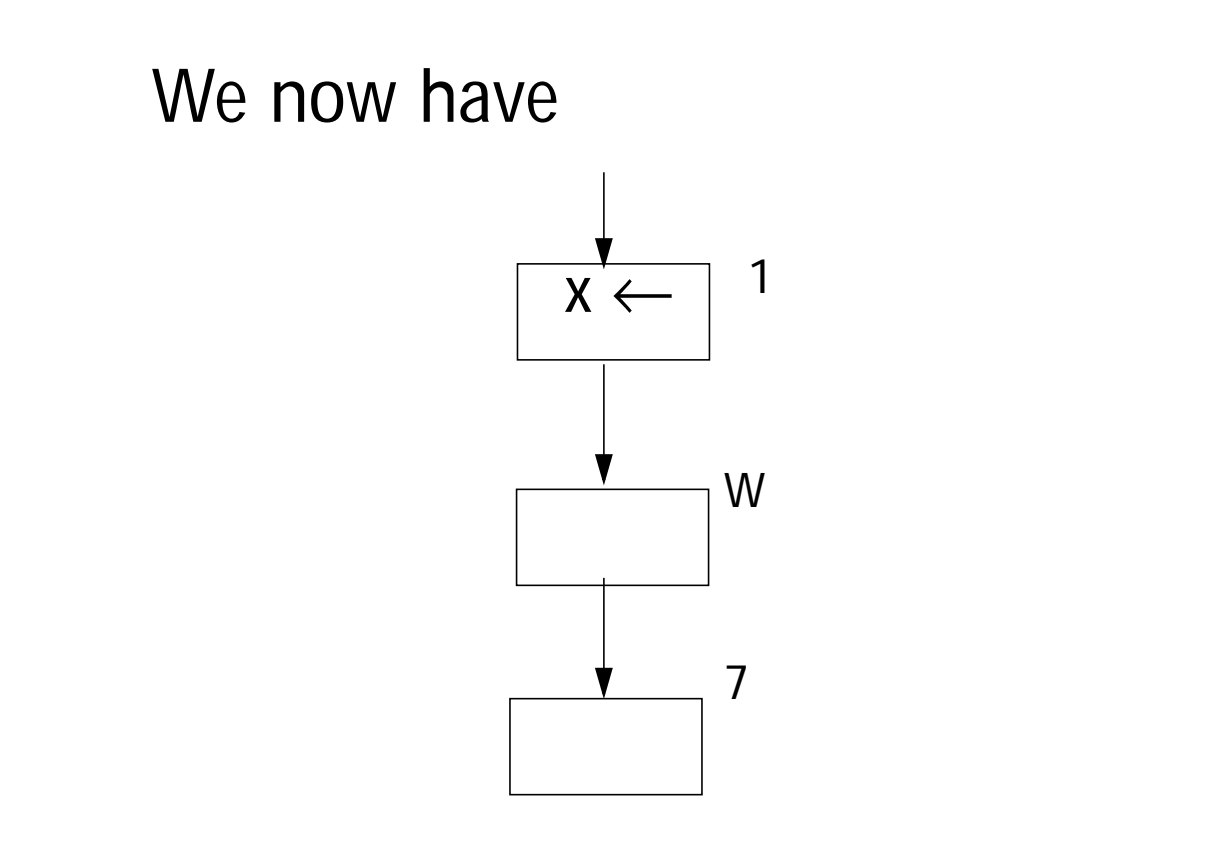

**We compose these three sequential** blocks to get the whole solution, f<sub>p.</sub>

 $f_P = Id$  **o** (Id U {f4,f5}) **o** {b1} =

 **{b1,b4,b5}.**

**These are the definitions that reach the end of the program.**

**We can expand subgraphs to get the solutions at interior blocks.**

**Thus at the beginning of the while, the solution is {b1}.**

**At the head if the If, the solution is**

**(Id U (Id** ο f<sub>C</sub> ο Id) U

 $(\mathsf{Id} \circ \mathsf{f}_C \circ \mathsf{Id} \circ \mathsf{f}_C \circ \mathsf{Id}) \cup ... ((\mathsf{Id}) \circ \mathsf{Id}) =$ **{b1} U {b4,b5} U {b4,b5} U ... =**

 **{b1,b4,b5}**

**At the head of the then part of the If, the solution is Id({b1,b4,b5}) = {b1,b4,b5}.**

### **Static Single Assignment Form**

**Many of the complexities of optimization and code generation arise from the fact that a given variable may be assigned to in** *many* **different places.**

**Thus reaching definition analysis gives us the** *set* **of assignments that** *may* **reach a given use of a variable.**

**Live range analysis must track** *all* **assignments that may reach a use of a variable and merge them into the same live range.**

**Available expression analysis must look at** *all* **places a variable may be assigned to and decide if any kill an already computed expression.**

# **What If**

**each variable is assigned to in only one place?**

**(Much like a named constant).**

**Then for a given use, we can find a single** *unique* **definition point.**

**But this seems** *impossible* **for most programs—or is it?**

**In** *Static Single Assignment* **(SSA) Form each assignment to a variable, v, is changed into a unique assignment** to new variable, v<sub>i</sub>.

**If variable v has n assignments to it throughout the program, then (at** least) n new variables, v<sub>1</sub> to v<sub>n</sub>, are **created to replace v. All uses of v are** replaced by a use of some v<sub>i</sub>.

### **Phi Functions**

**Control flow can't be predicted in advance, so we can't always know which definition of a variable reached a particular use.**

**To handle this uncertainty, we create** *phi functions***.**

As illustrated below, if v<sub>i</sub> and v<sub>j</sub> both **reach the top of the same block, we add the assignment**

 $\mathsf{v}_{\mathsf{k}} \leftarrow \phi(\mathsf{v}_{\mathsf{i}}, \mathsf{v}_{\mathsf{j}})$ 

**to the top of the block.**

**Within the block, all uses of v become** uses of  $v_k$  (until the next assignment **to v).**

# **What does** <sup>φ</sup>**(vi ,vj ) Mean?**

**One way to read** φ**(vi ,vj ) is that if control reaches the phi function via** the path on which v<sub>i</sub> is defined, φ "selects" v<sub>i</sub>; otherwise it "selects" v<sub>j</sub>.

**Phi functions may take more than 2 arguments if more than 2 definitions might reach the same block.**

**Through phi functions we have simple links to all the places where v receives a value, directly or indirectly.**

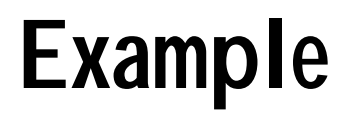

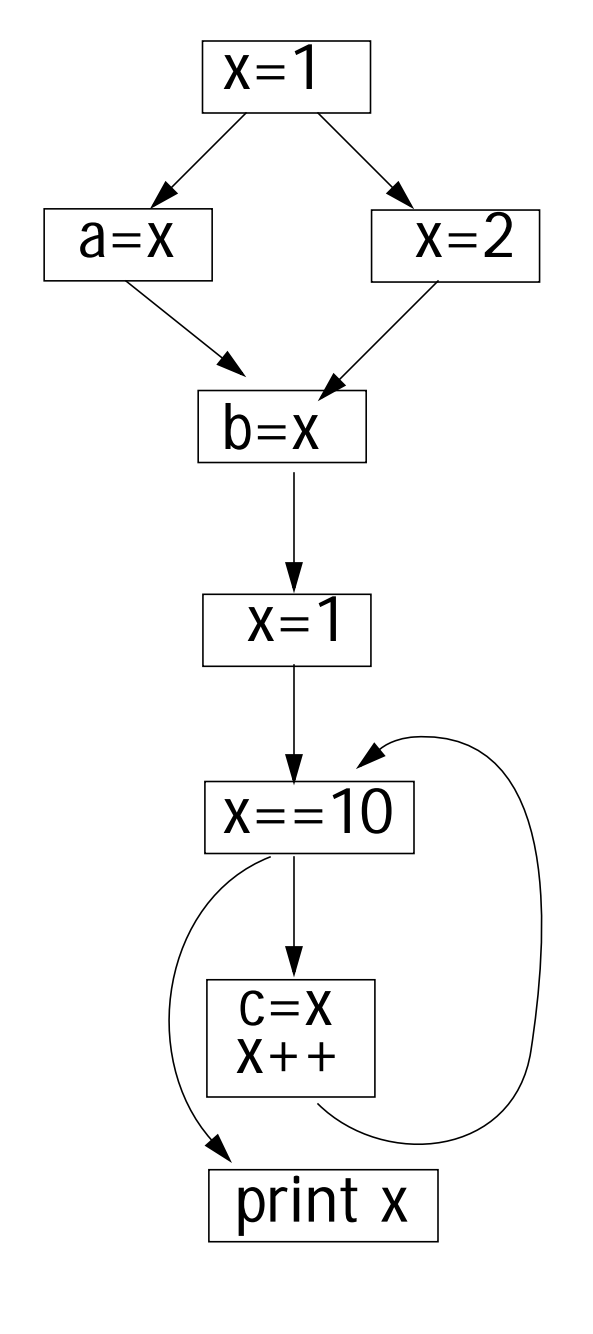

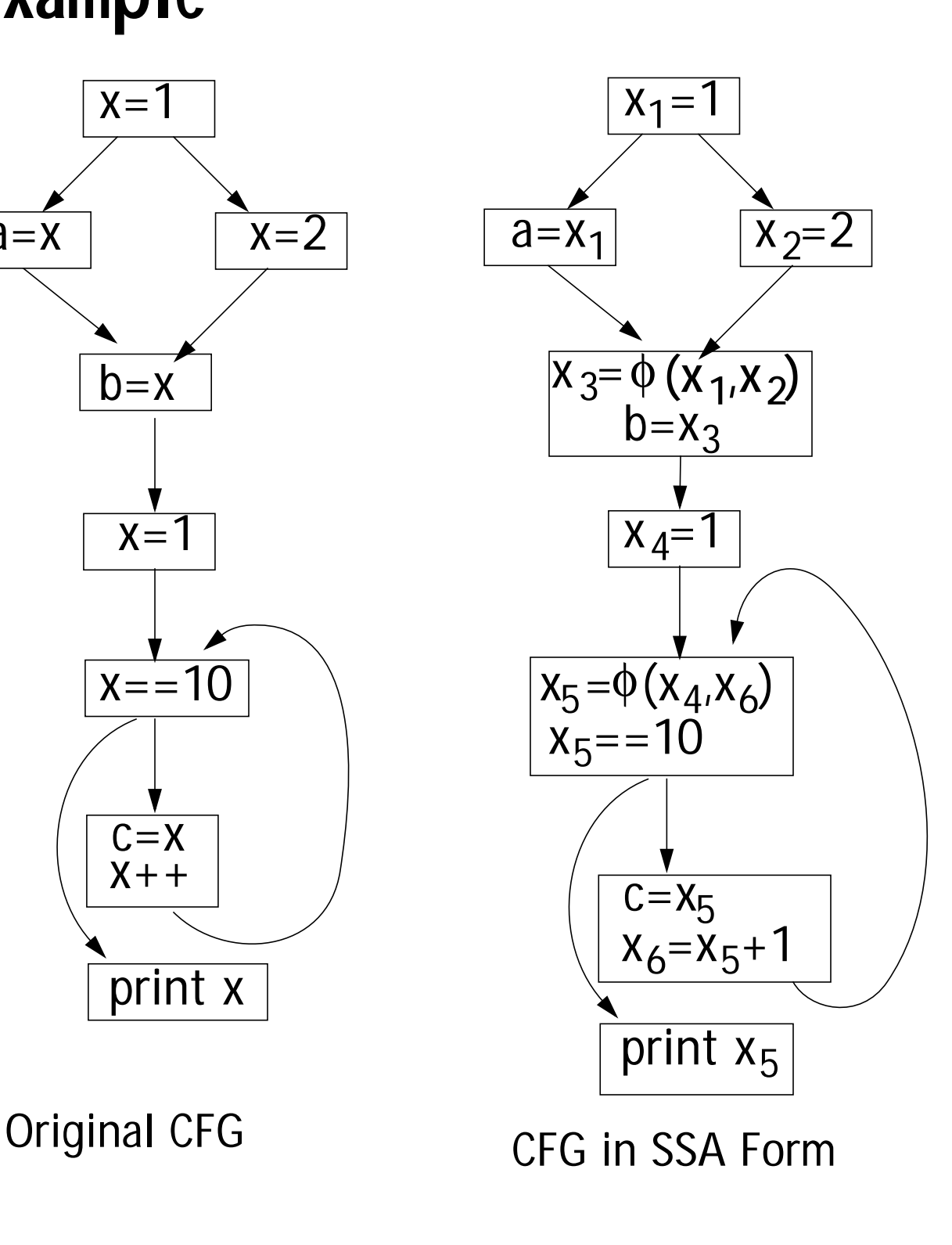

**In SSA form computing live ranges is** almost trivial. For each x<sub>i</sub> include all **xj variables involved in phi functions** that define x<sub>i</sub>.

**Initially, assume**  $x_1$  **to**  $x_6$  **(in our example) are independent. We then union into equivalence classes xi values involved in the same phi function or assignment.**

Thus  $x_1$  to  $x_3$  are unioned together (forming a live range). Similarly,  $x_4$  to  $x<sub>6</sub>$  are unioned to form a live range.

#### **Constant Propagation in SSA**

**In SSA form, constant propagation is simplified since values flow directly from assignments to uses, and phi functions represent natural "meet points" where values are combined (into a constant or** ⊥**).**

**Even conditional constant propagation fits in. As long as a path is considered unreachable, it variables are set to T (and therefore ignored at phi functions, which meet values together).**

#### **Example**

- $i=6$ **j=1 k=1 repeat if (i==6)**  $k=0$  **else i=i+1 i=i+k j=j+1 until (i==j)**
- $i_1$ =6  $j_1=1$  $k_1=1$ **repeat**  $i_{2}=\phi(i_{1},i_{5})$  $j_{2}=\phi(j_{1},j_{3})$  $k_2 = \phi(k_1, k_4)$ if  $(i_{2}==6)$  $k_3=0$  **else**  $i_3$ = $i_2+1$  $i_4 = \phi(i_2, i_3)$  $k_4 = \phi(k_3, k_2)$  $i_{5}$ = $i_{4}$ + $k_{4}$  $j_3 = j_2 + 1$  $until (i<sub>5</sub>==j<sub>3</sub>)$

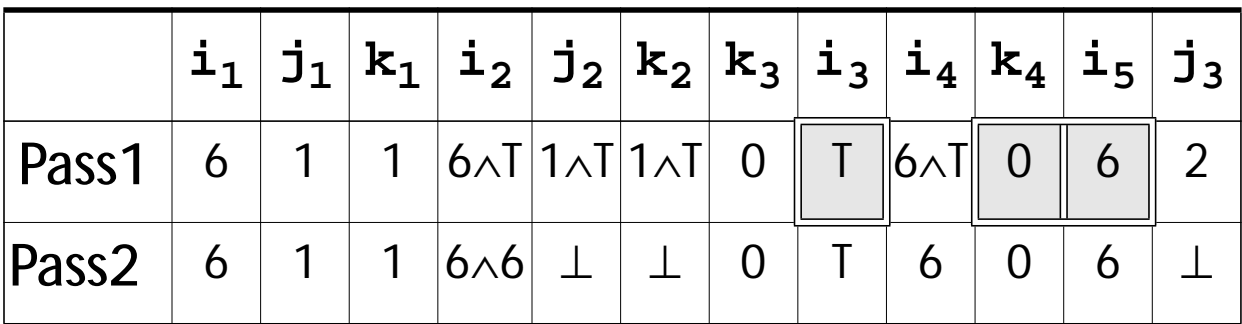

**We have determined that i=6 everywhere.**